## STONERIDGE CONNECT 2019 Client Conference  $. . . . . . . .$ Business Central Show and Tell

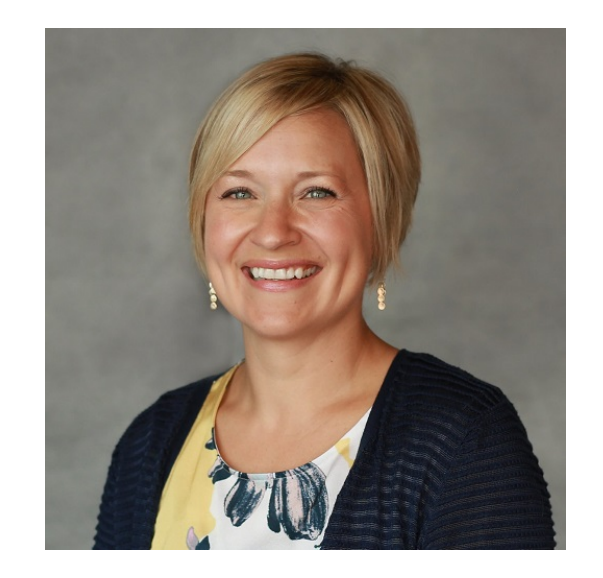

Email: [Olivia@stoneridgesoftware.com](mailto:Olivia@stoneridgesoftware.com)

More about Olivia:

<https://stoneridgesoftware.com/team/olivia-nelson/>

#### About the Speaker

#### Olivia Nelson

Senior Functional Consultant

Olivia has significant experience in Dynamics NAV and in the accounting and operations industry. Prior roles include serving in the capacity:

- **Senior ERP Analyst**
- Financial Controller
- **Accountant**

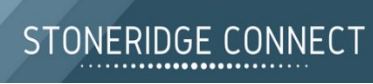

### We're at a bit of a crossroads…

Microsoft **Dynamics NAV** 

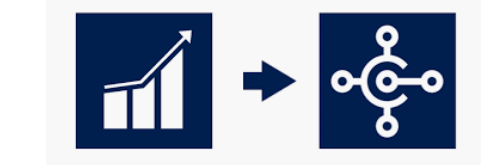

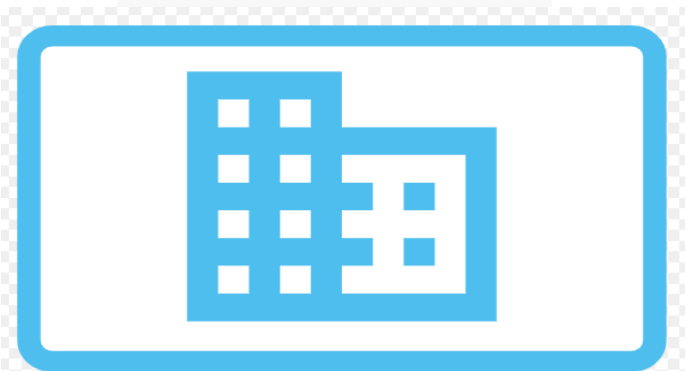

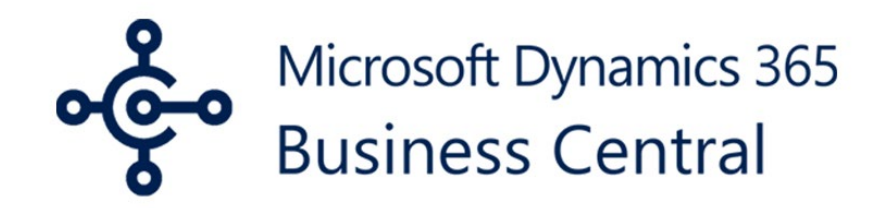

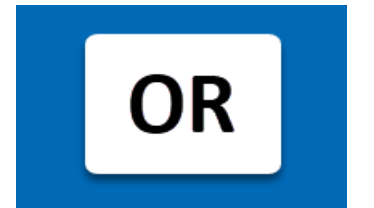

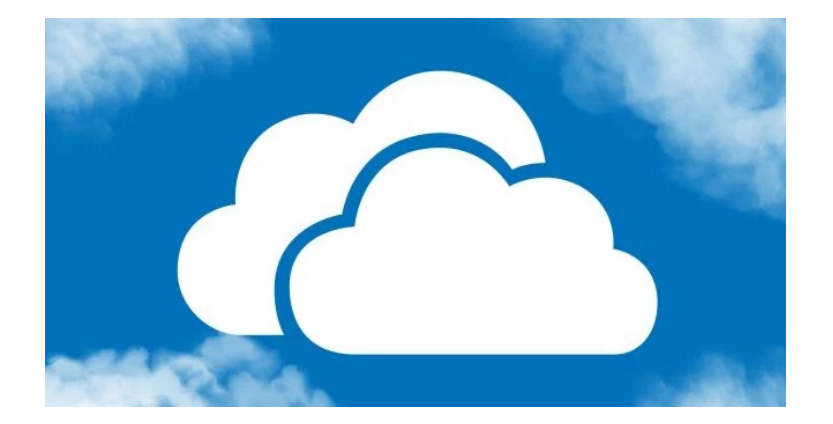

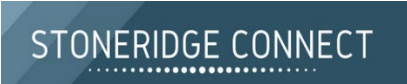

#### Today, we'll visit Dynamics 365 Business Central

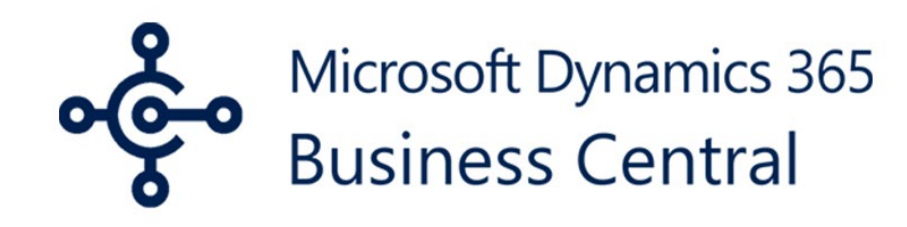

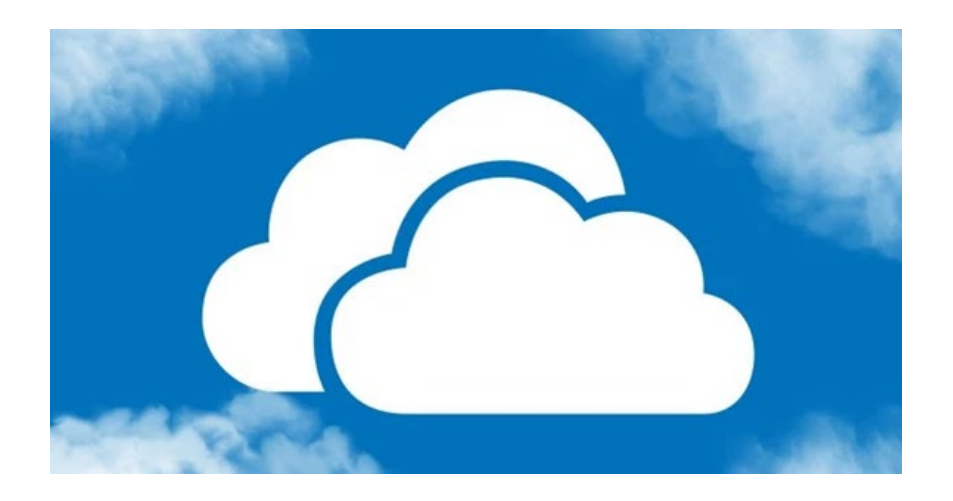

- Cloud Based access the application via an internet browser
- Functionality is virtually the same as NAV functionality. Navigation is the main piece that has differences.
- Business Central development is<br>
different from NAV development customizations are still possible, but handled differently
- FYI… SQL database not accessible, access data for external systems or reports using web services (Odata or SOAP)

### Navigation tools available in Business Central

In NAV you might…

In Business Central, you could…

- Use Advanced Filtering to filter a list by any field on the associated table.
- Save your filtered view for future use
- Export data out to Excel using **Print & Send** to Microsoft Excel
- Personalize your screen
- Use About this Page function to see additional information about a table or page.
- Use Advanced Filtering to filter a list by any field on the associated table!
- Coming soon in April 2019 release… Save your filtered view for future use!
- Use **Open in Excel** or **Edit in Excel**  functionality
- Personalize the visible fields on your screen
- Coming soon in April 2019 release… use **Inspect** functionality to see additional information about a table or a page.

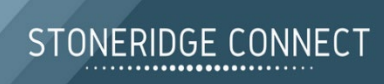

# Let's take a look…

In Business Central, let's…

- Create a Sales Order
- Ship and Invoice the Sales Order
- Apply some cash!

Along the way, we'll take a looks at some tips and tricks.

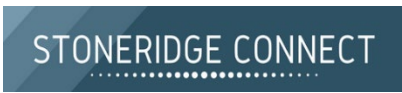

## Questions??

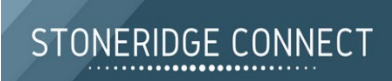

# Thank you for coming today!

To learn more about Dynamics 365 Business Central…

<https://docs.microsoft.com/en-us/dynamics365/business-central/index>

<https://stoneridgesoftware.com/>

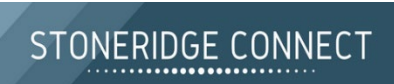